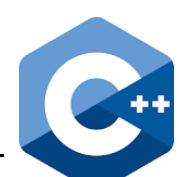

C++ wurde etwa ab 1980 von Bjarne Stroustrup als die Programmiersprache »C with classes« (englisch *C mit Klassen*), die Objektorientierung stark unterstützt, auf der Basis der Programmier-sprache C entwickelt. Später wurde die neue Sprache in C++ umbenannt. ++ ist ein Operator der Programmiersprache C, der den Wert einer Größe um 1 erhöht. Insofern spiegelt der Name die Eigenschaft »Nachfolger von C«. 1998 wurde C++ erstmals von der ISO und der IEC standardisiert. Die Kurznamen sind entsprechend den Jahreszahlen C++03, C++11, C++14 und C++17.

Quelle : Der C++ Pogrammierer / Ulrich Breymann / Hanser- Verlag / 5.Auflage

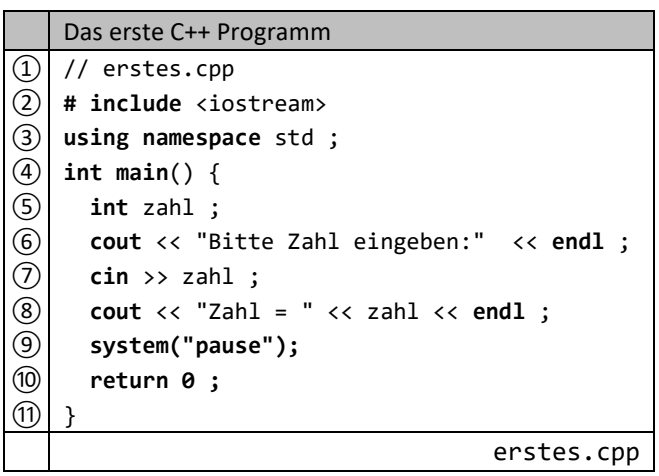

Dateiname als Kommentar **Einbinden der Ein- und Ausgabefunktionen** Festlegung des Sichtbarkeit-Bereiches (scope) ④ **int main**() { Hauptprogramm (oder Funktion) mit Rückgabetyp Deklaration von Objekten (hier Integer Variable) **Ausgabe mit << Operator** Eingabe wird mit >> in die Variable geschrieben ⑧ **cout** << "Zahl = " << zahl << **endl** ; Ausgabe (endl erzeugt Zeilenumbruch) Warten auf Tasteneingabe (nur für Konsole nötig !) Rückgabewert (Integer) der main-Funktion

Der Quelltext (erstes.cpp) kann mit jedem Texteditor bearbeitet werden. Diese Datei wird mit dem C++ Compiler (z.B.: g++.exe) in eine Objektdatei übersetzt (kompiliert). Um ein ausführbares Programm zu erzeugen, wird mit einem Linker die Objektdatei (ggf. mit weiteren Bibliotheks-Dateien) zusammengebunden. Die entstandene Datei (erstes.exe) kann ausgeführt werden. In integrierten Entwicklungsumgebungen (z.B.: Dev-C++) werden diese einzelnen Schritte gemeinsam ausgeführt.

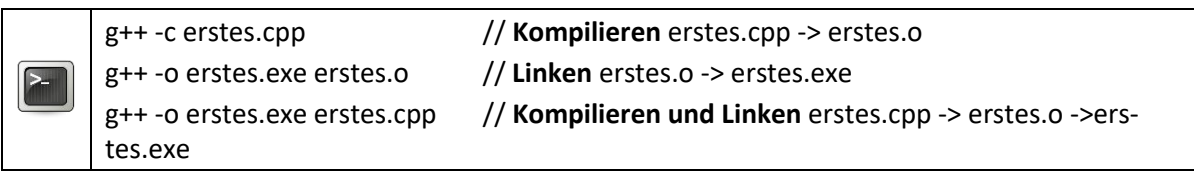

Bei diesen Angaben wurde auf eine (notwendige) vollständige Pfadangabe verzichtet.

Nebenstehend werden die einzelnen Schritte nochmals schematisch mit Ergebnis dargestellt. Häufig wird der Begriff **compilieren** synonym für die vollständige Programmübersetzung verwendet.

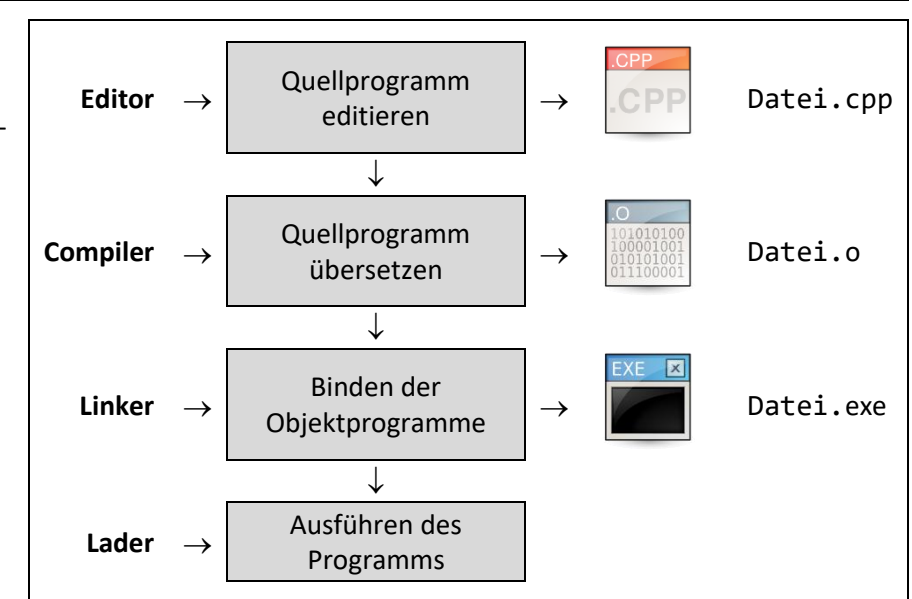

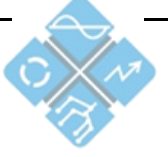